Übung 2 – Medientechnik Sommersemester 2006/07

## **Übung 2 – Swing (II)**

## **Abgabedatum: Freitag, 11.05.2007 9:15 Uhr**

## **Aufgabe 2.1: LayoutManager**

Schreiben Sie ein Java-Programm, das drei Buttons mittels GridBagLayout wie folgt anordnet:

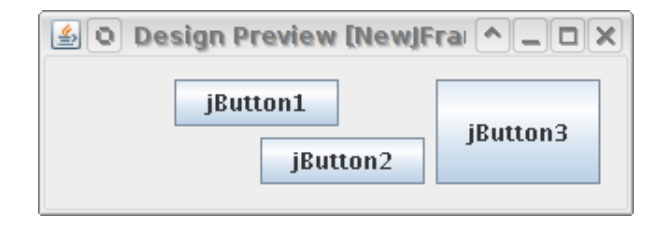

Packen Sie das Programm in eine JAR-Datei **swing2.1.jar**. Packen Sie den Quellcode in eine JAR-Datei **swing2.1-src.jar**.

## **Aufgabe 2.2: TicTacToe mit Swing und LookAndFeels**

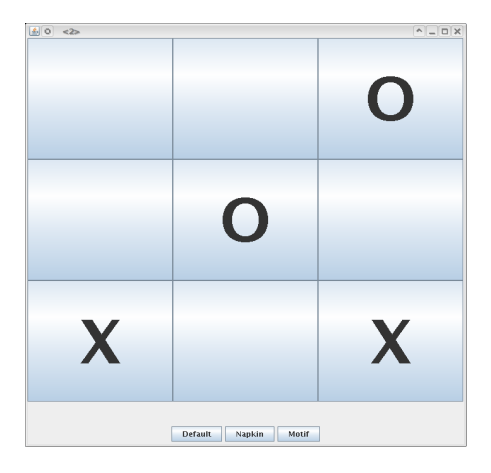

Implementieren Sie in Java das Spiel Tic Tac Toe mit folgenden Eigenschaften:

- Das 3x3 Spielfeld besteht aus JButtons.
- Ein Klick auf ein freies Feld belegt dieses abwechselnd mit einem X und einem O
- Ein Klick auf ein belegtes Feld produziert eine Fehlermeldung
- **optional:** ermitteln Sie, wenn ein Spieler gewonnen hat und zeigen Sie eine Nachricht an.
- Über drei Buttons am unteren Rand lassen sich unterschiedliche LookAndFeels einstellen: das Default-LaF, das Napkin-LaF und das Motif-LaF. Das Napkin-LaF finden Sie unter [http://napkinlaf.sourceforge.net](http://napkinlaf.sourceforge.net/)

Page 1/2

Übung 2 – Medientechnik Sommersemester 2006/07

Die Implementierung soll das Model-View-Controller-Muster verwenden. Der Controller soll als anonyme innere Klassen realisiert werden. Die GUI soll ohne einen grafischen Editor erstellt werden.

Erzeugen Sie eine JAR-Datei **swing2.2.jar**, welche im CIP-Pool mittels java -jar swing2-2.jar ausgeführt werden kann. Das Programm soll die Napkin-LaF-Bibliotheken in einem Verzeichnis lib/ (im gleichen Verzeichnis wie swing2.2.jar) erwarten. Fügen Sie die Napkin-LaF-Bibliotheken aus Platzgründen bitte nicht hinzu. Erzeugen Sie außerdem eine JAR-Datei **swing2.2-src.jar**, welche Ihre Quelldateien beinhaltet.

Packen Sie alle Dateien in die Datei u02 <matrikelnummer>.zip Die Abgabe erfolgt wieder über das Web-Frontend.

Bei Fragen zu den Übungen wenden Sie sich bitte an Raphael Wimmer, raphael.wimmer@medien.ifi.lmu.de.